## **FLORIDA HIGH SCHOOLS COMPUTING COMPETITION '83 JUDGING CRITERIA**

- **1.1** INPUT: **1.75** INPUT: **7.2** OUTPUT: **2** OUTPUT: **7 1.2** INPUT: **5,8,1,3,13** OUTPUT: **13,8,5,3,1 1.3** INPUT: **24** OUTPUT: **1,24,2,12,3,8,4,6** (any order)
- **1.4** INPUT: **SUSAN** OUTPUT: **\*\*\*\*\*\*\*\*\*\*\*\* \* HAPPY \* \* BIRTHDAY \* \* SUSAN \* \*\*\*\*\*\*\*\*\*\*\*\***
- **1.5** RUN PROGRAM: OUTPUT: (Observe the screen for randomly generated question marks every 5 seconds.)
- **1.6** INPUT: **C** INPUT: **Z** OUTPUT: **D** OUTPUT: **A** OUTPUT: **D** OUTPUT: **A**
- **1.7** RUN PROGRAM: OUTPUT: (Observe the screen for four rectangles in the corners)
- **1.8** INPUT: **HELLO THERE** OUTPUT: **3**
- **1.9** INPUT: **BILL** OUTPUT: **47**
- **1.10** INPUT: **8375** OUTPUT: **5738**

**2.1** INPUT: **18** OUTPUT: **23.3827 2.2** INPUT: **372** OUTPUT: **11111010 2.3** INPUT: **1.95** OUTPUT: **SUBTOTAL 13.93** 89 TAX . 70<br>14.63 TOTAL 14.63  **.49 TOTAL 14.63 10.60 -999 2.4** INPUT: **\*** OUTPUT: **\* \* \* \* \*\*\*\*\*\*\*\*\*\*\*\*\*\*\*\*\*\*\*\*\*\*\* \* \* \* \* 2.5** INPUT: **121,45,76,-4,** OUTPUT: **371, -18 371,.06,3,-18, -999 2.6** INPUT: **46,3,8,70,22,** OUTPUT: **SUM 262 46,7,43,9,8 MEAN 26.2 MEDIAN 15.5 2.7** INPUT: **ONE TWO THREE FOUR** OUTPUT: **FOUR THREE TWO ONE 2.8** INPUT: **3375** OUTPUT: **95.5694 2.9** INPUT: **3, 7** OUTPUT: **100 2.10** INPUT: **\***

 OUTPUT: (One star for 10 seconds, then two stars for 10 seconds, etc. until 10 stars for 10 seconds. Note: stars side by side.)

**3.1** INPUT: Number **124** OUTPUT: **57** Base **6** Convert to **9**

**3.2** INPUT: **-2,-3** OUTPUT: **NOT A TRIANGLE 0,-2 2,-1** INPUT: **1,3** OUTPUT: **ISOSCELES 5,5 3,1**

- **3.3** Play the game twice. Input **4,5** Follow the directions given by the computer until the game is over.
- **3.4** INPUT: First Number **1** OUTPUT: **.01234567901234567901** Second Number **81** Number of Places **20**

**3.5** Press the numbers 1 - 8, and check to see if the appropriate number moves to a blank location. Press a number that is not next to a blank to make sure that it does not move.

**3.6** a) Use option 1 to add 2 words to the list. b) Use option 3 to check to see if the words are added. c) Similarly delete a word. d) Use option 3 to see if the word is gone.

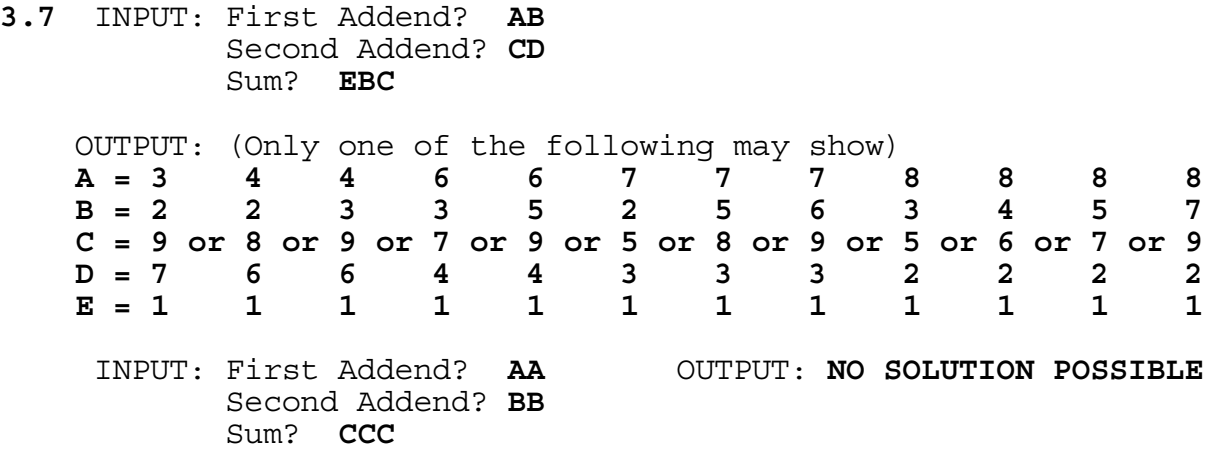

**3.8** Observe nine lily pads in a row with an "F" first positioned in the middle then bouncing randomly either to the left or the right until it reaches the left end or right end. The number of jumps taken will appear on the screen. This process is repeated 10 times. The numbers displayed must not be less than 4 and most will be less than 32.

## **3.9** INPUT: **THIS IS AN EXAMPLE**

 **-**

 **-**

 Position the cursor under the first I using the R and L keys. Press the space bar and observe the following: OUTPUT: **THS IS AN EXAMPLE**

 Next, position the cursor under the second space and press the space bar and observe the following: OUTPUT: **THS ISAN EXAMPLE -**

 Next, position the cursor under the first letter by pressing the L key. Press the space bar and observe the following: OUTPUT: **HS ISAN EXAMPLE -**

**3.10** INPUT: Length: **10** Width: **8**

 Observe a ball moving from the left-bottom up toward the right-top and bounce off the walls until it reaches the left-top corner. The message "LEFT-TOP" must appear on the screen.

 INPUT: Length: **5** Width: **7**

 Observe a ball moving from the left-bottom up toward the right-top and bounce off the walls until it reaches the right-top corner. The message "RIGHT-TOP" must appear on the screen.